**3.6** 逻辑运算指令

逻辑运算指令共**24**条,包括与、或、异或、清零、 求反和左、右移位等逻辑指令。

按操作数也可分为单、双操作数两种。逻辑运算指 令只按位进行逻辑运算,当以累加器**A**为目的操作 数时,对**P**标志有影响,但对**AC**、**OV**及**CY**没有影 响。

循环移位指令是对累加器**A**的循环移位操作,包括左、 右方向以及带与不带进位位等移位方式,移位操作 时,带进位的循环移位对**CY**和**P**标志有影响。 助记符**9**种:**ANL**、**ORL**、**XRL**、**RL**、**RLC**、**RR**、 **RRC**、**CPL**、**CLR**。

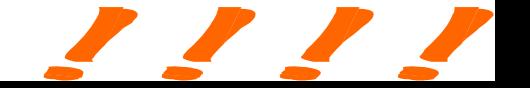

**3.6.1** 累加器**A**的逻辑操作指令

累加器**A**操作指令共有**6**条,可以实现将累加器**A**中的内容进行取反,清零, 循环左、右移位、带**CY**循环左、右移位。

一、累加器清**"0"**( **CLR**, **Clear 1**条)

**CLR** A :  $(A) \leftarrow 0$ 

将累加器**A**清**"0"**,不影响**CY**、**AC**、**OV**等标志。

例 若(**A**)**=A5H**,执行指令 **CLR A** 之后,(**A**)**=00H**。

二、累加器按位取反指令(**CPL**,**Complment 1**条)

**CPL** A **;**  $(A) \leftarrow (\Lambda)$ 

将累加器**A**的每一位逻辑取反,不影响**CY**、**AC**、**OV**等标志。 要点分析:

逻辑运算是按位进行的,累加器的按位取反实际上是逻辑非运算。 例 设(**A**)=**21H**(**0010 0001B**),执行指令:**CPL A**

执行结果:(**A**)=**DEH**(**1101 1110B**)。

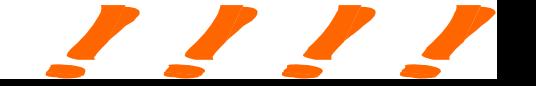

三、左环移指令(**RL**,**Rotate Left 1**条)

**RL A** ;**An+1←An**,**n=0**~**6**,**A0←A7**  将累加器**A**的内容向左环移一位,位**7**循环移入位**0**。不影响 标志。

$$
- \underbrace{\begin{array}{c} \text{A7} \leftarrow \text{A6} \leftarrow \text{A5} \leftarrow \text{A4} \leftarrow \text{A3} \leftarrow \text{A2} \leftarrow \text{A1} \leftarrow \text{A0} \end{array} \right) \leftarrow} \end{array}
$$

例 设(**A**)=**3AH**(**00111010B**),执行**RL A**指令,执行结 果:(**A**)=**74H**(**01110l00B**)。

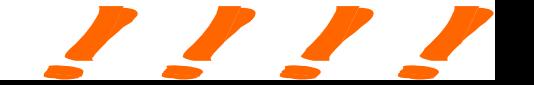

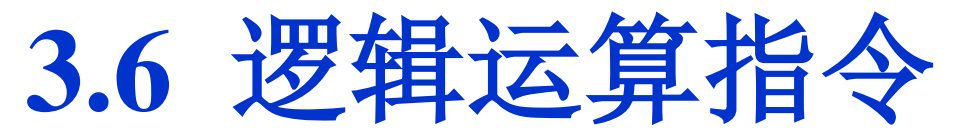

四、带进位左环移指令(**RLC**,**Rotate Left with Carry 1**条) **RLC A** ;**An+1←An n=0**~**6**,**A0←CY**,**CY←A7** 将累加器**A**的内容和进位标志**CY**一起向左环移一位, **ACC.7**移入进位位**CY**,**CY**移入**ACC.0**。不影响 **CY**之外的 标志位。

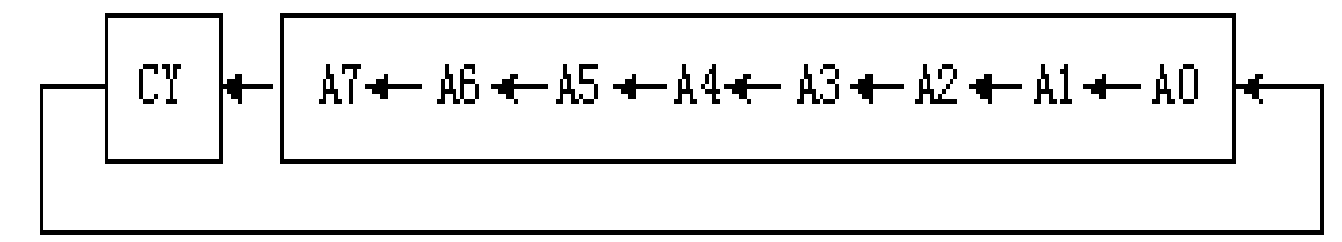

- 例 设(**A**)=**3AH**(**00111010B**),(**CY**)=**1**,执行**RLC A**指令,(**A**)**=75H**(**01110101B**),(**CY**)**=0**。 有时"累加器**A**内容乘**2"**的任务可以利用指令**RLC A**方便 地完成。
- 例 若(**A**)**= BDH = 1011 1101B**,(**CY**)=**0**。执行指令 **RLC**  $A\overline{F}$ ,  $(CY) =1$ ,  $(A) = 01111010B = 7AH$ , (**CY**)=**1**。 结果为:**17AH**(**378**)=**2**×**BDH**(**189**)。

**3.6** 逻辑运算指令

五、右环移指令 (**RR**,**Rotate Right 1**条)

**RR A**; **An←An+1**,**n**=**0**~**6**,**A7←A0** 

将累加器**A**的内容向右环移一位,**ACC.0**循环移入**ACC.7**。不影响标志。

$$
\rightarrow
$$
 A7  $\rightarrow$  A6  $\rightarrow$  A5  $\rightarrow$  A4  $\rightarrow$  A3  $\rightarrow$  A2  $\rightarrow$  A1  $\rightarrow$  A0

- 例 设(**A**)**=A6H**(**10100110**),执行**RR A**指令,执行结果**= 53H** (**01010011B**)。
- 六、带进位右环移指令(**RRC**,**Rotate Right with Carry 1**条)

**RRC A**; **An←An+1**,**n**=**0**~**6**,**A7←C**,**C←A0** 

将累加器**A**的内容和进位标志**CY**一起向右环移一位,**ACC.0**移入进位位 **CY**,**CY**移入**ACC.7**。不影响 **CY**之外的标志位。

$$
\biguparrow \text{CY} \bigg\downarrow \bigg\downarrow \text{A7} \longrightarrow \text{A6} \longrightarrow \text{A5} \longrightarrow \text{A4} \longrightarrow \text{A3} \longrightarrow \text{A2} \longrightarrow \text{A1} \longrightarrow \text{A0} \bigg\downarrow
$$

例 设(**A**)**=B4H**(**10110100B** ),(**CY**)**=1**,执行**RRC A**指令, 执行结果为:(**A**)**=DAH**(**11011010B**),(**CY**)**=0**。

环移指令说明:

- **1**)执行**RL**指令**1**次,相当于把原内容乘以**2**;执行**RR**指令**1**次,相当于把 原内容除以**2**。
- **2**)环移指令执行过程示意图。

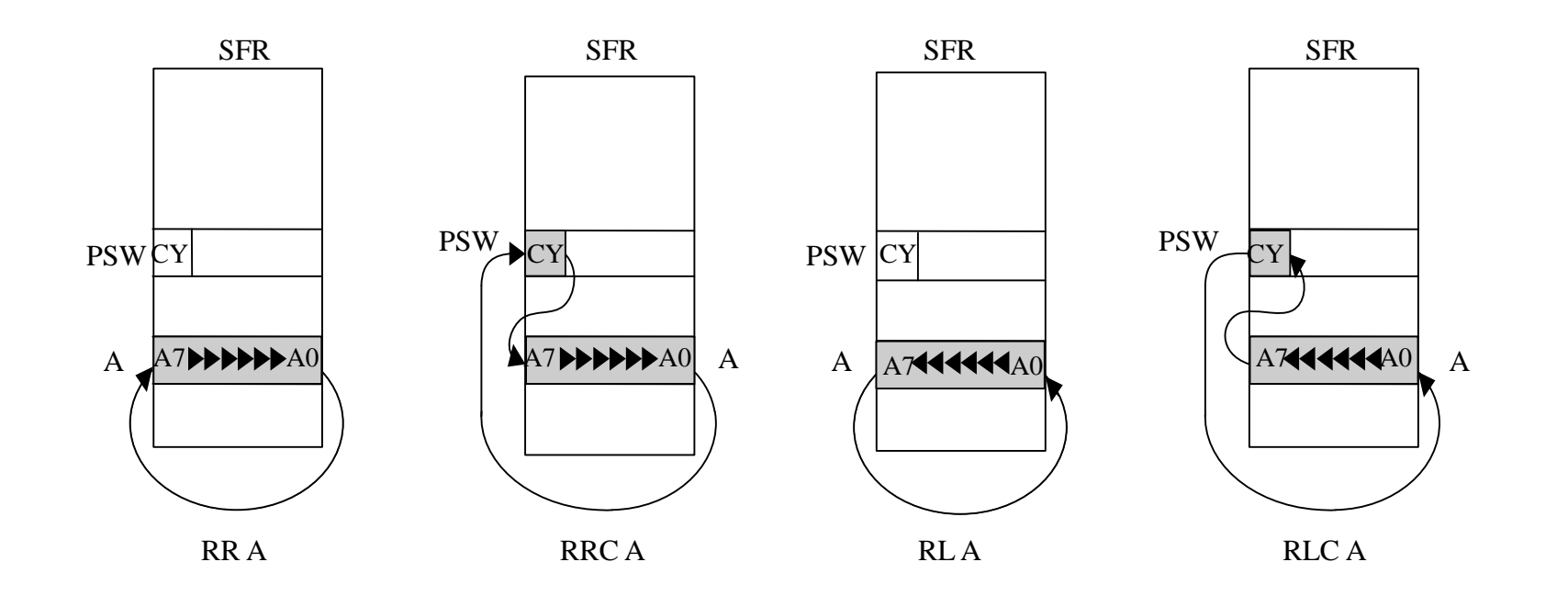

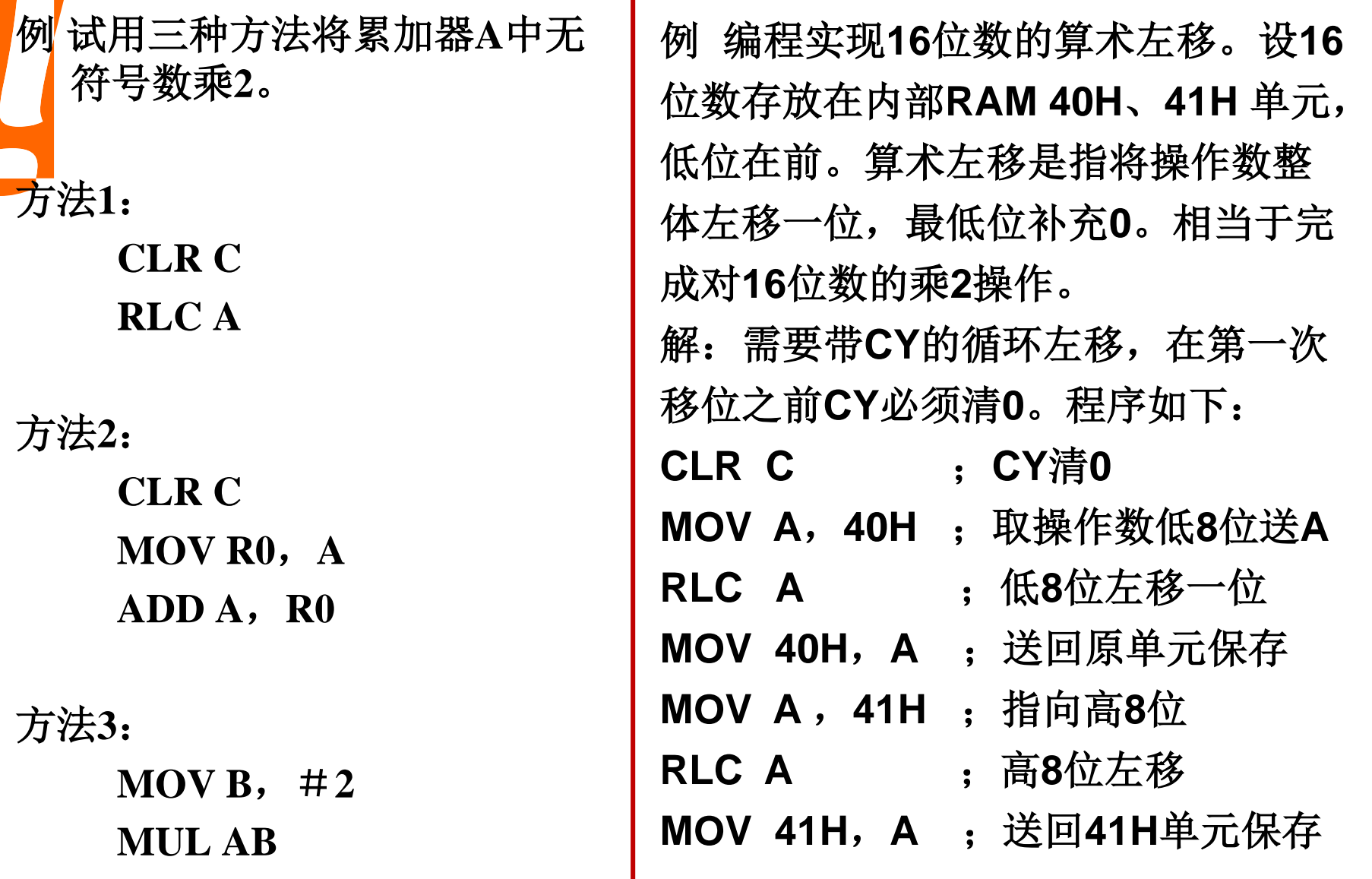

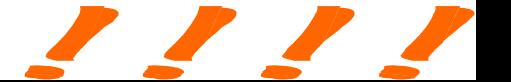

**3.6.2** 两个操作数的逻辑操作指令

两个操作数的逻辑运算指令共有**18**条,分为逻辑与指令、逻辑或指令和逻 辑异或指令。

- 当需要只改变字节数据的某几位,而其余位不变时,不能使用直接传送方 法,只能通过逻辑运算完成。
- 一、逻辑与指令(**And on logical 6**条) 运算规则为:**0·0=0**,**0·1=0**,**1·0=0**, **1·1=1**。助记符为**ANL**,用符号 "∧"表示。
	- **ANL A**, **Rn :** (**A**) ← (**A**) ∧ (**Rn**) **ANL A**, direct **:** (**A**) ← (**A**)  $\wedge$  (direct) **ANL A**,  $@Ri$  **:** (**A**) ← (**A**) ∧ ((**Ri**)) **ANL A**, #data **:**  $(A) \leftarrow (A) \wedge data$ **ANL direct**,**A** ;(**direct**)**←**(**direct**)∧(**A**) **ANL direct**,**#data** ;(**direct**)**←**(**direct**)∧**data**

**3.6** 逻辑运算指令

- 功能: 将两个操作数的内容按位进行逻辑与操作, 并将结果送回目的操作 数的单元中。前**4**条指令的功能是把源操作数与累加器**A**的内容相与, 结果送入累加器**A**中。后**2**条指令的功能是把源操作数与直接地址指示 的单元内容相与,结果送入直接地址指示的单元。
- 例 设(**A**)**=A3H**(**1010 0011B**)**,**(**R0**)**=AAH**(**1010 1010B**)**,** 执行指 令 :**ANL A**,**R0**
- 执行结果:(**A**)**= A2H**(**1010 0010B**)。
- 例 (**A**)**=FAH=11111010B**,(**R1**)**=7FH=01111111B**,执行指令
	- **ANL A**, **R1** ;(**A**)**← 11111010**∧**01111111**
- 结果为:(**A**)**=01111010B=7AH**。
- 逻辑**"**与**"ANL**指令常用于屏蔽(置**0**)字节中某些位。若清除某位**,** 则用**"0"** 和该位相与**;** 若保留某位**,** 则用"**1"**和该位相与。
- 例如要将一个字节中的高**4**位清**0**可用**0FH**进行"与"操作。
- 例 设**P1=FFH**,执行指令 :**ANL P1**,**#0F0H**
- 执行结果:**P1**=**F0H**,**P1.7**~**P1.4**位状态不变,**P1.3**~**P1.0**位被清除。

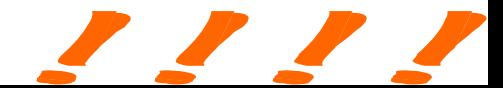

二、逻辑或指令( **Or on Logical 6**条)

助记符为**ORL**,用符号"∨"表示,运算规则为:**0+0=0**,**0+1=1**,**1+0=1**, **1+1=1**。

- **ORL A**,**Rn** ;(**A**)**←**(**A**)∨(**Rn**)
- **ORL** A, direct  $(A) \leftarrow (A) \vee (direct)$
- **ORL A**,**@Ri** ;(**A**)**←**(**A**)∨((**Ri**))
- **ORL A**,**#data** ;(**A**)**←**(**A**)∨**data**
- **ORL** direct, A  $\qquad$ ; (direct) ← (direct) ∨ (A)
- **ORL direct**,**#data** ;(**direct**)**←**(**direct**)∨ **data**

功能:将两个操作数的内容按位进行逻辑或操作,并将结果送回目的操作 数的单元中。

- 前**4**条指令的功能是把源操作数与累加器**A**的内容相或,结果送入累加器**A** 中。
- 后**2**条指令的功能是把源操作数与直接地址指示的单元内容相或,结果送 入直接地址指示的单元。

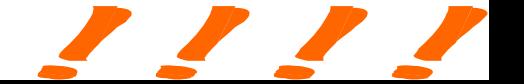

例 若(**A**)**=C3H**,(**R0**)**=55H**,执行指令**ORL A**,**R0** 之 后,(**A**)**=D7H**。

例 设(**A**)=**A3H**(**10100011B**),(**R0**)=**45H**(**0100 0101B**)。 执行指令:**ORL A**,**R0**,

执行结果:(**A**)=**E7H**(**1110 0111B**)。

逻辑**"**或**"**指令将两个指定的操作数按位进行逻辑**"**或**"**操作。 它常用来使字节中某些位置**"1"**, 欲保留(不变)的位用 **"0"**与该位相或,而欲置位的位则用**"1"**与该位相或。

例 若(**A**)**=C0H**,(**R0**)**=3FH**,(**3F**)**=0FH**,执行指令

**ORL A**,**@R0** ;(**A**)**←**(**A**)∨((**R0**))

结果为:(**A**)**=CFH**。

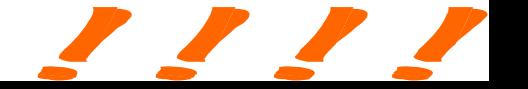

**3.6** 逻辑运算指令

三、逻辑异或指令( **6**条) 助记符为**XRL**,用符号"⊕**"**表示,运算规则为:**0**⊕**0=0**,**1**⊕**1=0**, **0**⊕**1=1**,**1**⊕**0=1**

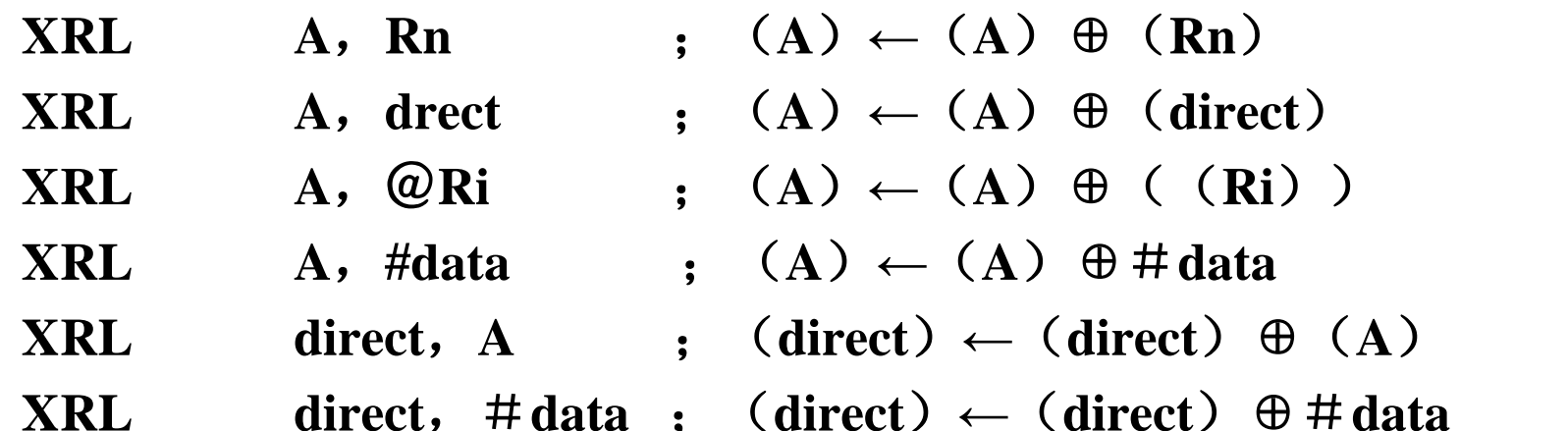

功能: 将目的地址单元的数和源地址单元中的数按"位"相"异或", 其结果放回目的地址单元中。

- 前**4**条指令的功能是把源操作数与累加器**A**的内容异或,结果送入累加器**A** 中。 后**2**条指令的功能是把源操作数与直接地址指示的单元内容异或, 结果送入直接地址指示的单元。
- 例 若(**A**)**=C3H**,(**R0**)**=AAH**,执行指令 **XRL A**,**R0** 之后,  $(A) = 69H$

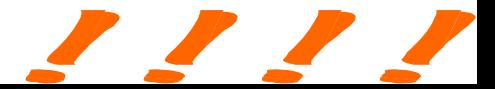

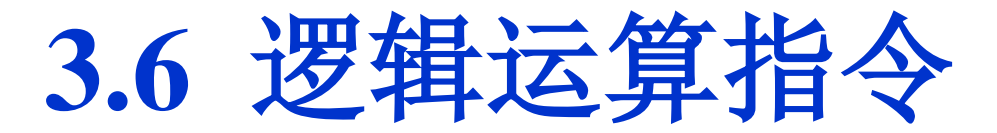

例 设(**A**)**=A3H**(**1010 0011B**),(**R0**)**=45H**(**0100 0l0lB**)。执行指 令为 **XRL A**,**R0**

**1 0 1 0 0 0 1 1**

#### $\oplus$  0 1 0 0 0 1 0 1

**1 1 1 0 0 1 1 0**

执行结果为(**A**)=**E6H**(**11100110B**)。

- 逻辑"异或"指令常用来使字节中某些位进行取反操作,其它位保持不变。 若某位需要取反则该位与"**1"**相异或;保留某位则该位与"**0"**相"异 或"。利用"异或"指令对某单元自身"异或",可以实现清零操作。 也可以判两个数是否相等,若相等则结果为**0**。
- 例 若(**A**)**=B5H=10110101B**,执行下列指令:

**XRL A**,#**0F0H** ;**A**的高**4**位取反,低**4**位保留

**MOV 30H, A** :  $(30H) \leftarrow (A) = 45H$ 

**XRL A**,**30H** ;自身异或使**A**清零

执行后结果:(**A**)**=00H**。

**3.6** 逻辑运算指令

逻辑**"**与**"** 、 **"**或**"** 、 **"**异或**"**共同点**:** 

- **(1)** 逻辑**"**与**"ANL**、 **"**或**"ORL**、 **"**异或**"XRL**运算指 令除逻辑操作功能不同外,三者的寻址方式相同, 指令字节数相同,机器周期数相同。
	- **(2) ANL**、 **ORL**、 **XRL**的后**2**条指令的目的操作数 均为直接地址方式,可很方便地对内部**RAM**的 **00H**~**FFH**任一单元或特殊功能寄存器的指定位进 行清零、 置位、 取反、 保持等逻辑操作。
	- **(3) ANL**、 **ORL**、 **XRL**的前**4**条指令,其逻辑运算 的目的操作数均在累加器**A**中,且逻辑运算结果保 存在**A**中。

**3.6** 逻辑运算指令

逻辑运算指令综合举例:

例**3-12** 试分析下列程序执行结果

**MOV A,**#**0FFH** ;**(A)**=**0FFH**

**ANL P1**,#**00H** ;**SFR**中**P1**口清零

**ORL P1**,#**55H** ;**P1**口内容为**55H**

**XRL P1**,**A** ;**P1**口内容为**0AAH**

例**3-13** 根据累加器**A**中**4**~**0**位的状态,用逻辑与、 或指令控制**P1**口**4**~**0** 位的状态, **P1**口的高**3**位保持不变。

解**: ANL A**,#**00011111B** ;屏蔽**A**的高**3**位

**ANL P1**,#**11100000B** ;保留**P1**的高**3**位

**ORL P1**, **A** ;使**P1**口**4**~**0**按**A4**~**0**置位

若上述程序执行前:(**A**)**=B5H=10110101B**,(**P1**)**=6AH=01101010B**, 则执行程序后:

 $(A) =15H=00010101B$ ,  $(P1) =75H=01110101B$ .

例**3-14** 双字节数求补码。

解**:** 对于一个 **16** 位数**, R3** 存高 **8** 位**, R2** 存低 **8** 位**,** 求补结果仍 存**R3**、 **R2**。 求补的参考程序如下**:** 

- **MOV** A, R2 : 低 8 位数送A
- **CPL A** ;低 **8** 位数取反
- **ADD A,** #**01H** ;加 **1** 得低 **8** 位数补码
- **MOV R2**,**A** ;存补码低 **8** 位
- **MOV A**,**R3** ;高 **8** 位数送**A**
- **CPL A** ;高 **8** 位取反
- **ADDC A**,#**00H** ;加低 **8** 位进位
- **MOV R3**,**A** ;存补码高 **8** 位

**3.6** 逻辑运算指令

- $\frac{1}{2}$  **d**<br>15 己知外部RAM 30H中有数AAH, 现欲令它高4位不变和低4位取反, 试编 写相应程序。
- 解: 完成本题有多种求解方法, 现介绍其中两种。
- (**1**)利用**MOVX A**,@**Ri** 类指令

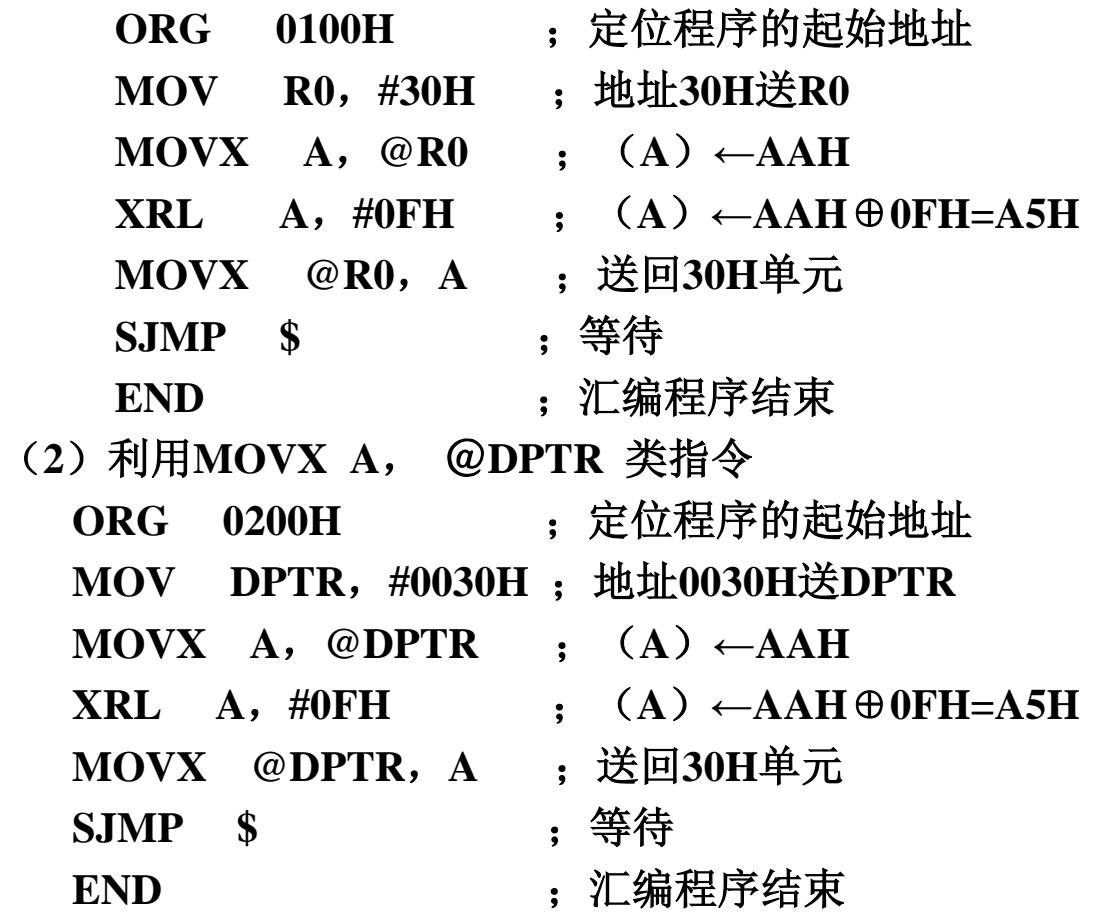

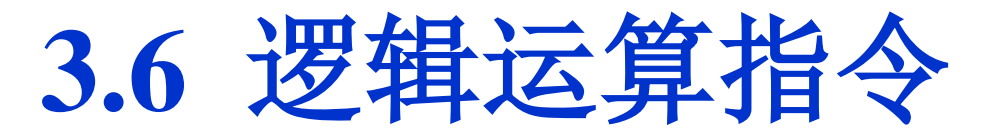

例**3-16** 编写程序完成下列各题:

(**1**)选用工作寄存器组中**0**区为工作区。

(**2**)利用移位指令实现累加器**A**的内容乘**6**。

解: 程序如下:

(**1**) **ANL PSW**,**#11100111B** ;**PSW**的**D4**、**D3**位为**00**

- (**2**) **CLR C**
	- **RLC A \_\_\_\_\_\_\_\_\_; 左移一位, 相当于乘2**
	- **MOV R0**,**A**
	- **CLR C**
	- **RLC A** ;再乘**2**,即乘**4**
	- **ADD** A, R0 : 乘2 + 乘4 = 乘6

数据传送类指令中累加器**A**的内容半字节交换指令:

**SWAP A**,实际上相当于执行循环左移指令 **4** 次。该指令在 **BCD**码的变换中很有用。

例**3-17** 将累加器**A**中压缩**BCD**码分为两个字节,形成非压缩**BCD**码,放 入**30H**和**31H**单元中。

解: 程序如下:

- **MOV 40H**,**A** ;保存**A**中的内容
- 
- **ANL A**,**#00001111B** ;清高**4**位,保留低**4**位
- **MOV 30H**,**A**
- **MOV A**,**40H** ;取原数据
- **ANL A**,**#11110000B** ;保留高**4**位,清低**4**位

**SWAP A**

**MOV 31H**,**A**

逻辑或运算指令用做指定位强迫置位。给某些位置**1**,合并两个数中的 "**1"**。利用**"**或**"**操作可进行数位的组合。

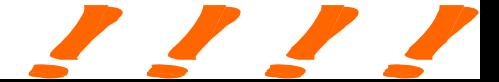

**3.6** 逻辑运算指令

例**3-18** 编写程序将累加器**A**中的低**4**位从**P1**口的低**4**位输出,**P1**口的高**4**位 不变。

解: 程序如下:

**ANL A**,**#00001111B**

**MOV 30H**,**A** ;保留**A**中的低**4**位

**MOV A**,**P1**

**ANL A**,**#11110000B** ;**P1**的高**4**位不变

**ORL A**,**30H**

**MOV P1**,**A** 

例**3-19** 在**30H**与**31H**单元有两个非压缩**BCD**码(高位在**30H**单元),编程 将它们合并到**30H**单元以节省内存空间。

解: 程序如下:

**MOV A**,**30H**

- **SWAP A**  $;$  (**A**)  $_{7\sim4}\leftrightarrow$  (30H)  $_{3\sim0}$
- **ORL A**,**31H** ;合并为压缩**BCD**码

**MOV 30H** ,**A** ;回存到**30H**单元

例**3-20** 数据的拆分与拼装。

要求:从(**30H**)**=X7X6X5X4X3X2X1X0**中取出高**5**位,从(**31H**) **=Y7Y6Y5Y4Y3Y2Y1Y0**中取出低**3**位,拼装后存入**40H**中,(**40H**) **=Y2Y1Y0X7X6X5X4X3**。

解: 程序如下:

**ORG 0000H**

**MOV A**,**30H**

**SWAP A** ;**X3X2X1X0 X7X6X5X4**

**RL A** ;**X2X1X0 X7X6X5X4X3** 左移了**5**位

**MOV 40H**,**A**

**ANL 40H**,**#00011111B**

**MOV A**,**31H**

**MOV B**,**#20H**

**MUL AB** ; **Y2Y1Y0 0 0 0 0 0**左移了**5**位

**ANL A**,**#11100000B**

**ORL 40H**,**A**

**HERE** :**AJMP HERE**

注:实现左移**5**位,采用了两种方法,即移位和乘法。

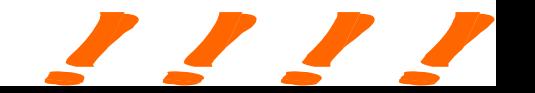